## Early Childhood Outcomes Process

**Follow these steps to gather entry and exit ECO data.** 

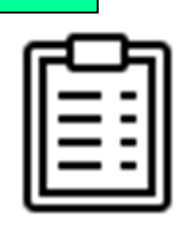

**Step 1** Complete an Authentic Assessment

Use an authentic assessment tool (ex. Ounce Scale, Work Sampling System) to gather natural observations of a child's functional skills and abilities with familiar adults in everyday settings and routines.

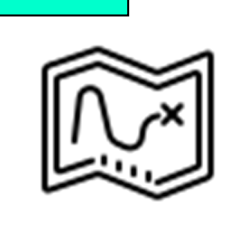

## Map Authentic Assessment to Child Outcome Indicators

Use the authentic assessment tool's crosswalk to map the child's results from the developmental areas used by the tool to the three Child Outcome Indicators.

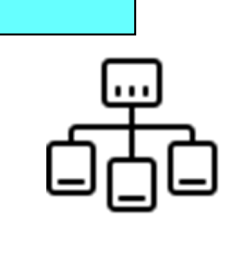

## Determine ECO Ratings Using the Decision Tree

Use the Decision Tree to rate the child on a scale from  $1 - 7$  on each of the three Child Outcome Indicators. The rating scale compares the child's skills to the skills of children who are typically developing.

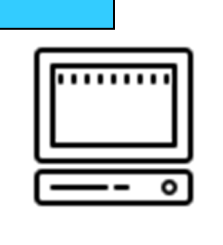

## Enter ECO Ratings in PELICAN-EI

Entry data must be entered within 60 calendar days of the development of the child's IEP/IFSP. Exit data must be entered within 60 calendars of the child's exit.

**For further details on collecting ECO look for online courses and resources at eita-pa.org**